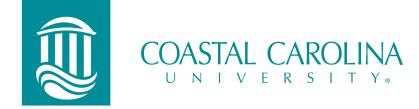

**Payroll Office** 

payroll@coastal.edu coastal.edu

## **Self Service Proxy Request Form for Supervisors**

| I,                                          | , employee ID#_         | , would like to request                                                                             |
|---------------------------------------------|-------------------------|----------------------------------------------------------------------------------------------------|
| Supervisor Name                             |                         |                                                                                                    |
|                                             | , employee ID #         | to serve as my Proxy for                                                                            |
| Proxy Name                                  |                         |                                                                                                    |
| the time frame (start date)                 | to                      | (end date).                                                                                         |
| Please select one or both opt               | ion(s) below:           |                                                                                                    |
|                                             |                         | eceive email notifications of Requests. o review submitted Leave Requests.                          |
| *The Proxy set up for Outlook rule can move |                         | we all email notifications for Timecards. An d@coastal.edu to a folder, but Timecards will          |
| -                                           | e Request and Time Card | exy will have access through Self-Service to<br>ds. I acknowledge that I take the<br>ave Reporting. |
| Signed                                      |                         | Date                                                                                                |

\*Completed form should be scanned and emailed to <a href="mailto:payroll@coastal.edu">payroll@coastal.edu</a>